## **Список практических заданий**

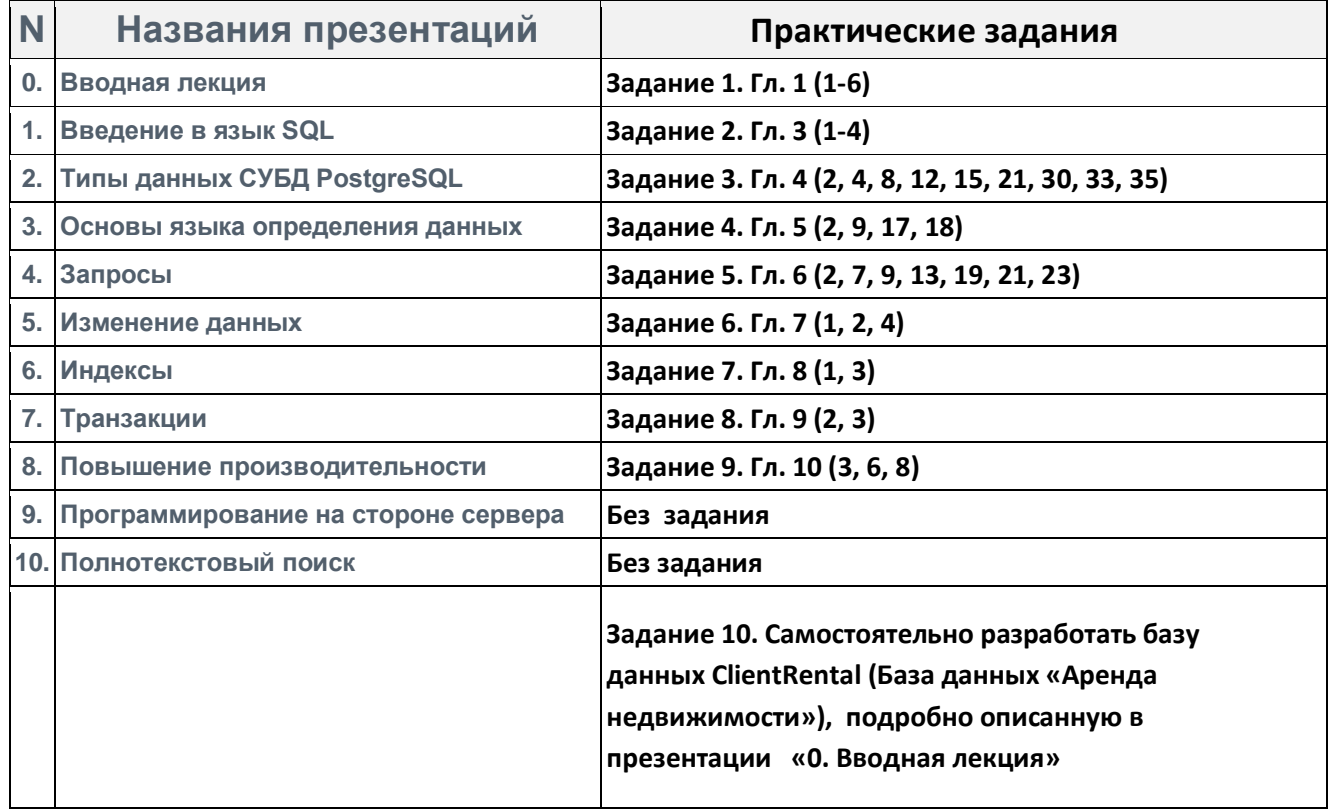